Mit der Schrittmotorpositioniersteuerung Typ SERS werden 2-Phasen-Schrittmotoren angesteuert. Eine Einheit besteht aus einer Leistungsendstufe, einem Steuerteil für die Endstufe und der übergeordneten Positioniersteuerung. Die Kommunikation mit der Positioniersteuerung erfolgt über eine Schnittstelle RS232C/V24, RS485, Profibus-DP, PROFIdrive oder CANopen (DSP 402). Die SERS garantiert einen optimalen, vibrationsfreien Rundlauf durch ihren Mikroschrittbetrieb mit 12800 Schritt pro Umdrehung, sowie die Möglichkeit die Bestromungscharakteristik dem eingesetzten Schrittmotortyp anzupassen. Vom rauhen »Schritt für Schritt« Betrieb eines herkömmlichen Schrittmotorsystems im unteren Drehzahlenbereich ist nichts mehr zu merken. Die SERS kann standardmäßig in vier verschiedenen Betriebsarten verwendet werden, die in folgenden Diagrammbeispielen dargestellt sind.

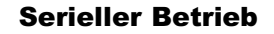

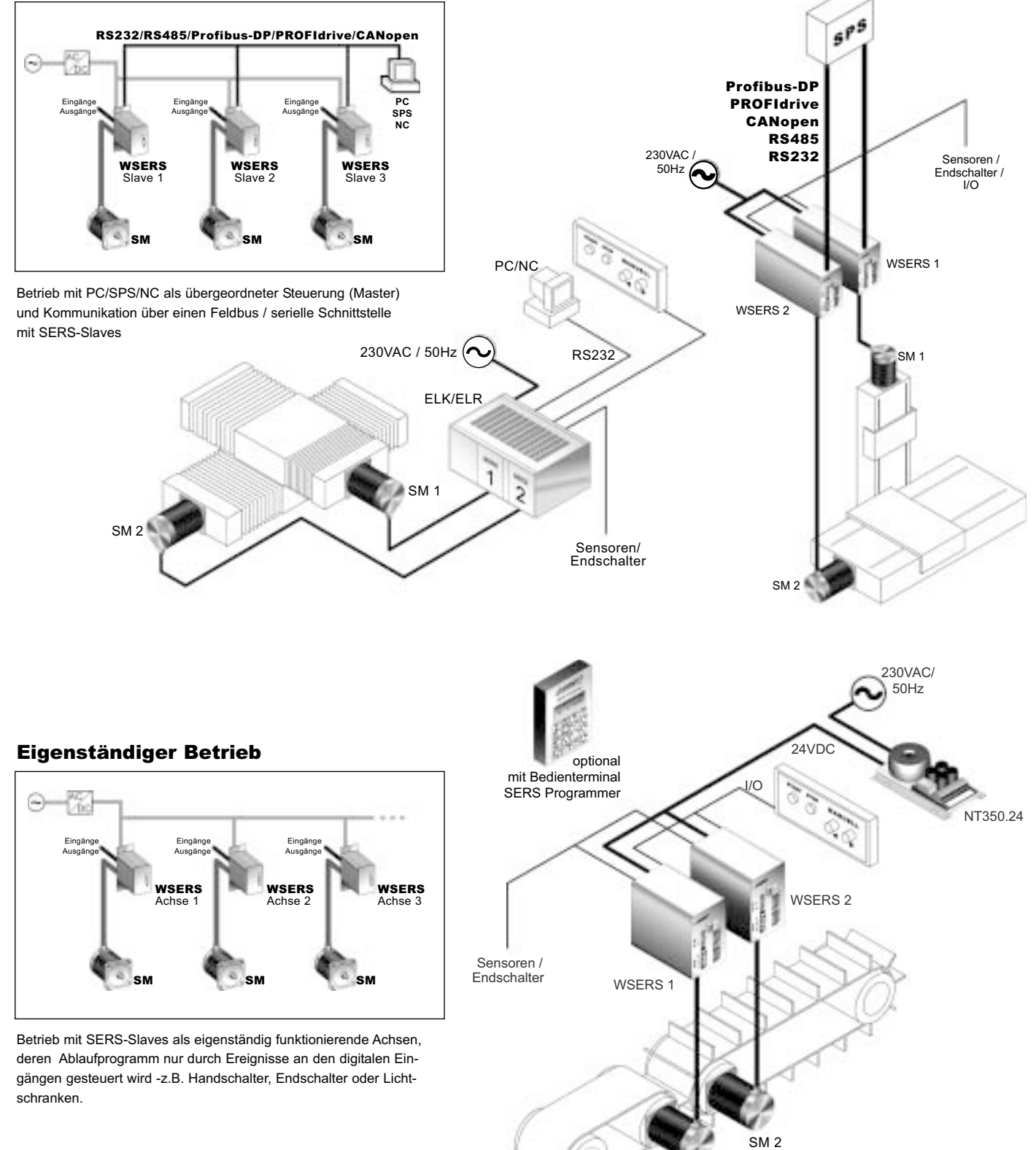

SM 1

### Paralleler (BCD) Betrieb Master Betrieb

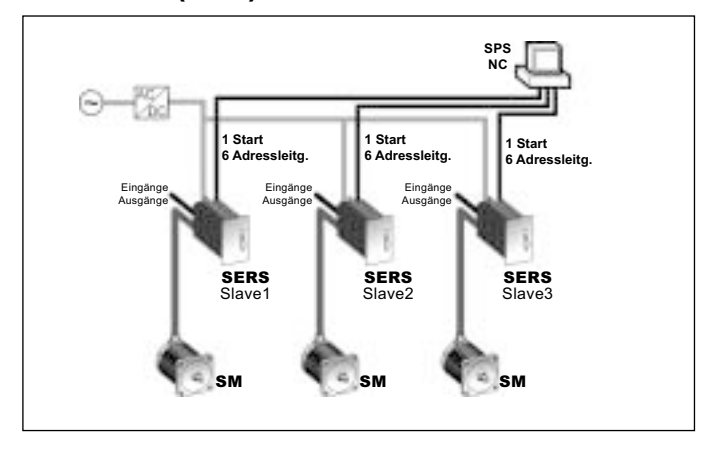

Betrieb mit SPS/NC als übergeordneter Steuerung, die über die digitalen parallelen Eingänge einzelne Ablaufprogramme in den SERS-Slaves aufruft. (Pro SERS max. 64 verschiedene Unterprogramme)

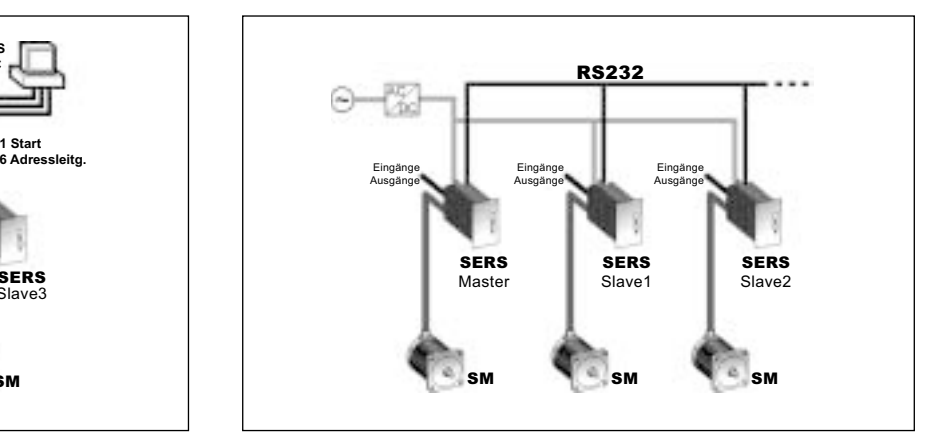

Betrieb mit einer SERS als übergeordneter intelligenter Steuerung (Master), die über die serielle Schnittstelle weitere SERS-Slaves ansteuert.

Keine zusätzliche Steuerung notwendig!

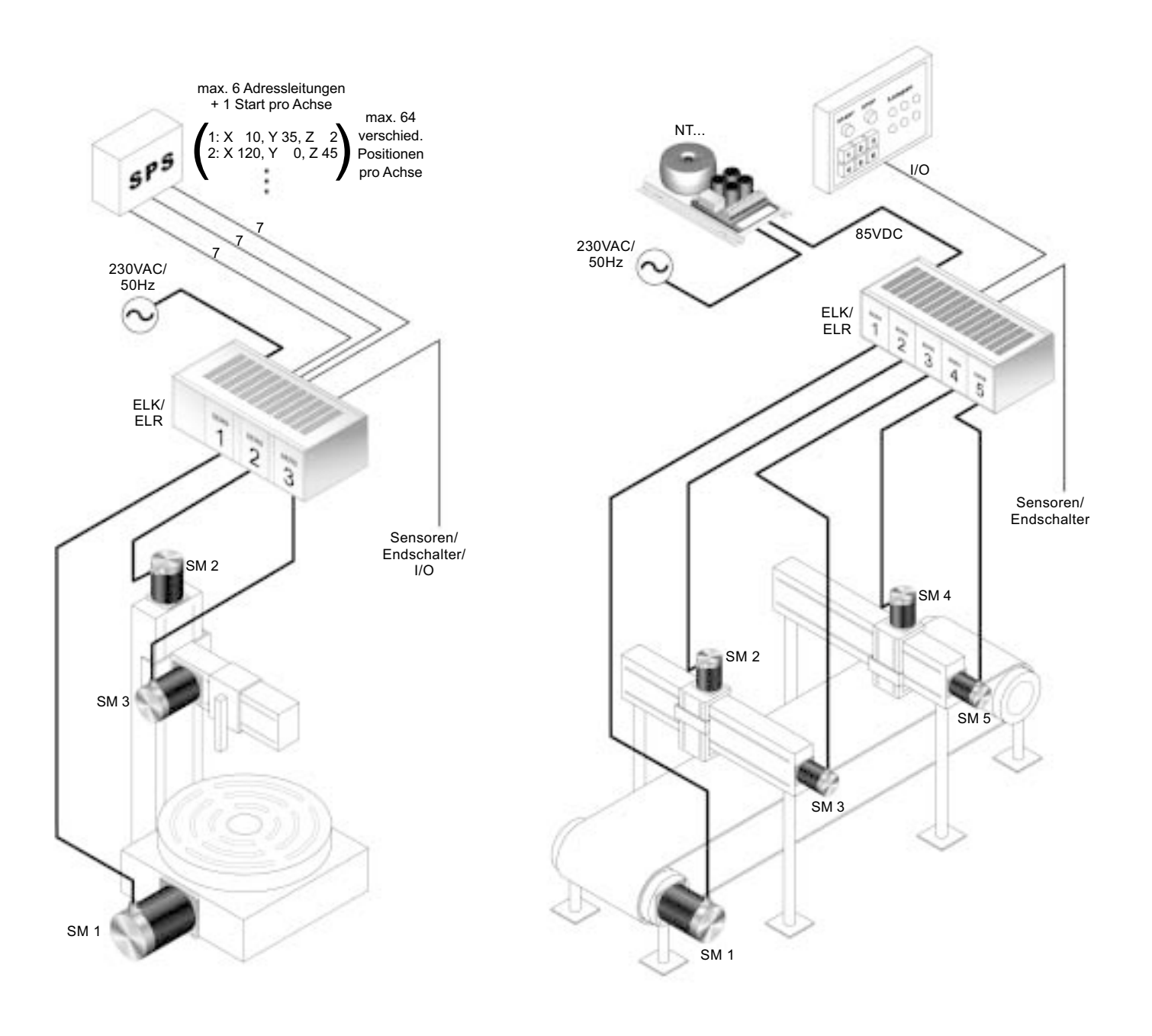

#### Leistungsansteuerung:

- optimaler Rundlauf durch **Mikroschrittbetrieb mit 12800 Schritten pro Umdrehung** und Auswahlmöglichkeit von 4 Bestromungscharakteristikas für die Anpassung an verschiedene Schrittmotortypen
- **Phasenströme** je nach Ausführung 0 bis 14,5 A pro Phase **programmierbar über die Schnittstelle**
- Spannungsversorgung je nach Ausführung 24 bis 240 VDC
- Kurzschluß-,Temperatur- sowie Unterspannungsschutz und Temperatur- / Unterspannungsvorwarnung

#### Ein- und Ausgänge:

- **8 digitale Eingänge**, konfigurierbar Low-/High-aktiv (Pull-up oder Pull-down Eingangswiderstand), TTL- oder SPS-Signalpegel
- **2 Endschalter-**, **1 Referenzschalter-** und **1 STOP-Eingang** optoentkoppelt für 24 VDC Pegel
- **4 digitale Ausgänge** je max. 500 mA / 5 bis 24 VDC optoentkoppelt für externe 5 bis 24 VDC Einspeisung und kurzschlußfest
- **1 potentialfreier Ausgang** Signal »Motor nicht bestromt« (max. 100 mA / 24VDC) verwendbar z.B. als Fehler-/ Bereitschaftssignal
- **1 analoger Eingang** 8 Bit, 0 bis 5 VDC
- optionale **I/O-Erweiterung**: zusätzlich **8 digitale Eingänge** und **12 Ausgänge** (je max. 100mA / 24VDC)

### Optional Geschlossener Lageregelkreis (closed loop), Schrittüberwachung und Handradfunktion bzw. elektrisches Getriebe

- Schrittüberwachung, zusammen mit einem 2-Kanal Drehgeber am Motor (Signale A, A, B, B 5 VDC und 24 VDC Drehgeber
- **Positionsnachführung** verlorene Schritte (durch eine mechanischen Überlast am Motor) können per Kommando nachgeführt werden
- Anschluß eines Handrads (mit 2-Kanal-Drehgeber) über die optionale Drehgeberlogik oder über zwei der digitalen Standardeingänge
- Geschlossener Lageregelkreis (closed loop), zusammen mit STÖGRA Motoren Typ SM ...C500 (mit justiertem H500-Drehgeber)

#### Schnittstellen:

- **RS232C/V24 (Standard-PC COM-Schnittstelle)**, softwareseitig einstellbar mit oder ohne Hardwarehandshake
- Optional RS485, Profibus-DP, PROFIdrive und CANopen.
- Über DIP-Schalter einstellbare Baudraten von 1200 bis 115200 Baud (bei RS232/RS485) und Antriebsadressen von 0 bis 127
- Bei Profibus-DP Baudraten bis 12 MBaud, Knoten-Informationen im mitgelieferten GSD-File, bei CANopen Baudraten bis 1MBaud

#### Bauform und Anschlüsse:

- Europaformat (100x160), Frontplatte und Stecker (DIN 41612) für den Einbau in 3 HE-19 Zoll Systeme (z.B. ELK-/ELR-Systeme – siehe Seiten 18 bis 23)
- Motorleitungen, Versorgungsspannung, End- und Referenzschalter-Anschlüsse über 32-polige VG-Leiste, oder über Schraubklemmen bzw. Federdruckklemmen bei Verwendung von ELK-/ ELR-Wandmontage-/ Einschub – Systemen
- Digitale Ein- und Ausgänge über 25-pol. D-Sub Buchse oder optional über zusätzliche 32-pol. Steckerleiste (DIN 41612 Typ D) – bei Verwendung eines ELR-Einschubsystems sind die I/Os auf Federdruckklemmen geführt
- RS232-Schnittstellenanschluß über 9-poligen D-Sub Stecker (Profibus-DP: 9-polige D-Sub-Buchse)
- beim ELR-Einschub: Federdruckklemmen

#### Positioniersteuerung:

- Kommunikation durch Senden und Empfangen von **ASCII-Zeichen** über die Schnittstelle (bei RS232 und RS485)
- Einfache und leicht verständliche Syntax für alle Standard-Befehle und Parameter (siehe nächste Seite)
- BASIC-ähnliche Programmierung von Ablaufprogrammen
- **3 verschiedene Wichtungsarten** aller Weg-, Geschwindigkeits- und Beschleunigungswerte einstellbar (**inkrementell** z.B. 5000 Schritte, **rotatorisch** z.B. 1000 U/min und **translatorisch** z.B 20 mm/s)
- Parametrisierung von Getriebefaktoren und Vorschubkonstante (z.B. Spindelsteigung) für translatorische Werteangaben
- Geschwindigkeiten von 0,12 bis 10000 U/min (Schrittmotor betreibar, je nach Größe, bis ca. 3000 U/min)
- Beschleunigungen von 2 bis 15600 U/s2 und lineare, exponentielle oder sinuide Beschleunigungscharakteristik
- **2 KByte E2 Prom-Speicher** (je nach Programmart **bis zu 300 Zeilen**) für die Aufnahme eines Ablaufprogramms im eigenständigen Betrieb, Parallelen Betrieb oder Master Betrieb – optional 8 KByte E<sup>2</sup> Prom-Speicher (bis zu 1200 Zeilen)
- Getriebespiel-Ausgleichsfunktion beim Einsatz von z.B. Motorgetrieben, Kettenantrieben oder spielbehafteten Spindeln
- Druckmarkensteuerung (automatisches Setzten oder Rücksetzten von Ausgängen bei Erreichen bestimmter Positionen)
- Nachlauffunktion (nach Anstehen eines Signals fährt der Motor noch einen definierten Weg weiter, und stoppt erst dann)
- Mathematische Funktionen: +, -, \* , /, AND, OR, EXCL-OR, NOT, NEG anwendbar auf alle SERS-Parameter, sowie 1 Akkumulator (X) zum Rechnen und 12 frei verwendbare Register (R0 bis R11)
- Alle SERS-Parameter können in Ablaufprogrammen beliebig geändert werden
- Programmsprünge über GOTO und Unterprogrammaufrufe über GOSUB
- Bedingte Sprünge und Anweisungen (IF-Befehle) mit Abfragen von Eingängen, Merkern, Antriebszustände und Parameter, programmierbar mit IF ... THEN ... ELSE Strukturen
- Wartefunktion »WAIT...«, mit beliebigen Wartebedinungen (z.B. Warten auf digitale Eingänge)
- programmierbare Wartezeiten / Zeitverzögerungen in 10ms Schritten
- parallel zum Programm ablaufende Timerfunktion
- Zähler (z.B. um Programm-Wiederholschleifen zu erzeugen)
- Manuelle Verfahrfunktionen Handfahren (d.h. ohne Positionsvorgabe, über Eingänge oder Befehle, mit variabler Geschwindigkeit - während dem Verfahren änderbar)
- Umfangreiche Diagnose alle Fehler und Warnungen können jederzeit über die Schnittstelle abgefragt werden
- Sprachauswahl für die Kommunikation mit der SERS (z.B. Fehlermeldungen und Parameterbezeichnungen) – Deutsch oder Englisch
- Geschwindigkeitsprofilfahren Positionieren mit unterschiedlichen Geschwindigkeiten in einem Positioniervorgang

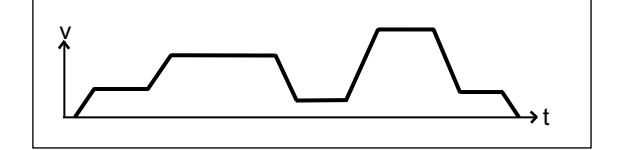

- Master-Slave-System mit mehreren Achsen (siehe Grafik Seite 25), die zueinander synchronisiert werden können, programierbar – einfache Realisierung des Master-Slave-Systems durch Kommunikation und Synchronisation über RS232-Schnittstelle
	- die Master-SERS kann das ganze Ablaufprogramm enthalten, und alle SERS-Slaves entsprechend ansteuern,
	- oder es werden Teilprogramme (Unterprogramme) in den Slaves abgelegt
	- die Master-SERS kann auf alle Parameter und Funktionen der SERS-Slaves zugreifen
- und viele andere Funktionen (insgesamt über 100 verschiedene Funktionen und Parameter)

# Programmieren der SERS mit RS232-Schnittstelle mit einem PC oder dem SERS-Programmer 2

### Software zur Programmierung der SERS mit PC:

Eine Programmiersoftware wird als Windows-Version (Win95 bis Win8) standardmäßig, ohne zusätzliche Kosten, mitgeliefert und kann von der STÖGRA-Internetseite heruntergeladen werden.

Zusätzlich zum Handbuch (PDF-File auf CD) ist eine Online Hilfe (Windows Help File) mit Beschreibungen der wichtigsten SERS-Funktionen im Lieferumfang enthalten.

Wird die Online Hilfe innerhalb der Programmiersoftware aufgerufen, werden die entsprechenden Funktionsbeschreibungen direkt angezeigt.

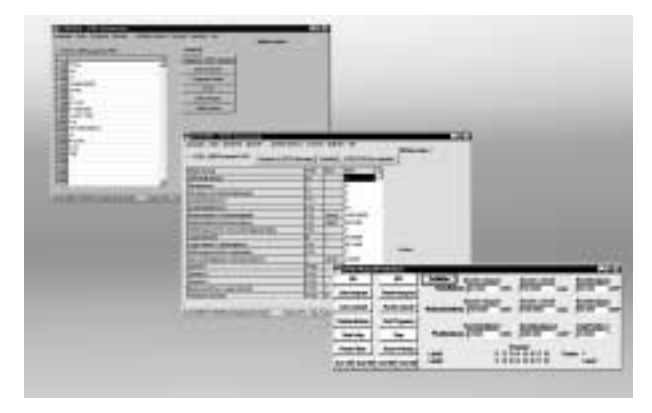

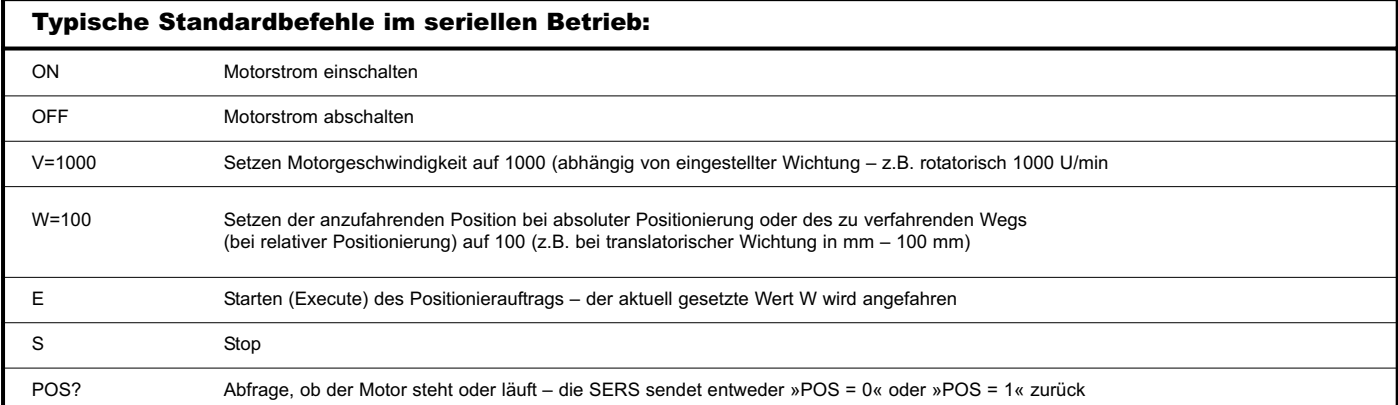

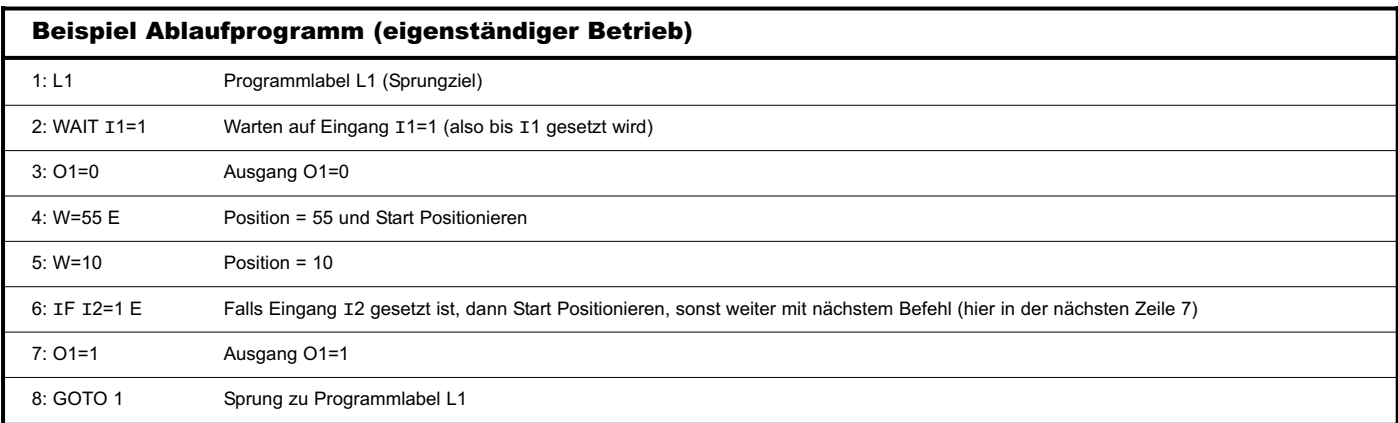

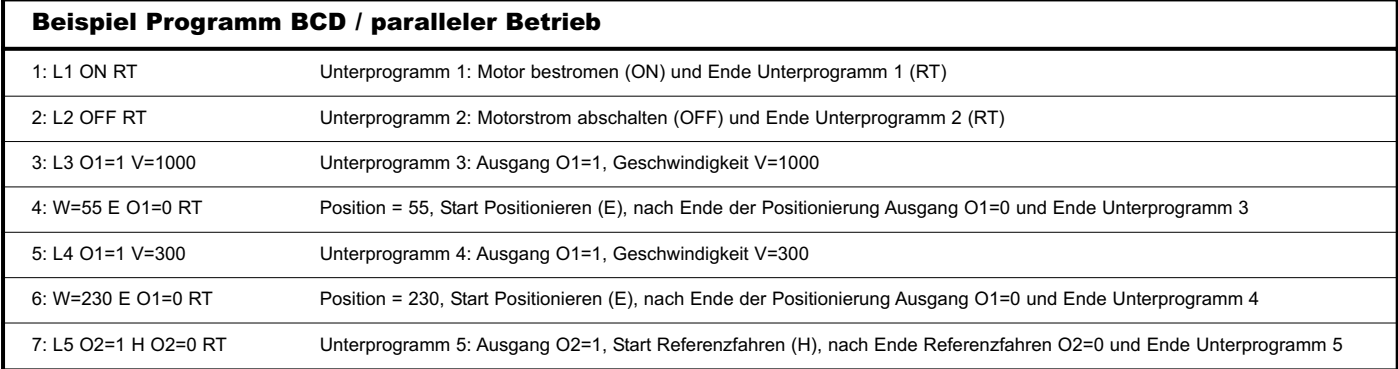

#### SERS-Programmer 2:

- Preisgünstiges Programmiergerät falls kein PC zur Verfügung steht.
- Einfaches Bediengerät z.B. für den Betrieb in einer Produktionstätte zum Ändern von Parametern oder Programmzeilen.

#### Besondere Eigenschaften des SERS-Programmers 2:

- Die Folientastatur mit integriertem Display ist besonders geeignet für Umgebungen mit hohem Verschmutzungsgrad. (Frontseite IP65)
- Farbliche Kennzeichnung der Dreifachbelegung der Tasten

#### Standardmodus:

fest vorgegebenes Standardmenu mit folgenden Möglichkeiten:

- Einstellen von Parametern in SERS-Steuerungen
- Erstellen / Ändern von Ablaufprogrammen in SERS-Steuerungen
- Möglichkeit zum Sperren oder Freigeben von bestimmten Parametern und Programmzeilen über ein Passwort
- Frei definierbarer Text in der Anzeige für einzelne Wertzuweisungen
- Manuelles Fahren (Handfahren) und Referenzfahren über Tasten am Programmer
- Start / Stop von SERS-Ablaufprogrammen
- Start / Stop eines Master-/Slave-Betriebs mit einer SERS als Master und anderen SERS als Slaves
- Anzeige der digitalen Ein- und Ausgänge (z.B. zur Kontrolle der digitalen SERS-Eingänge beim Einrichten / Inbetriebnehmen)
- Terminalfunktion zur Kommunikation mit SERS-Steuerungen
- lieferbar als Gehäuseversion (Handgerät), oder zum Einbau in 19''Systeme (z.B. ELK-/ELR-Gehäuse) bzw. zur Integration in ein Bedienfeld

#### Erweiterter Programmiermodus:

- frei programmierbare kundenspezifisches Menus (fertige Menu-Beispiele werden mitgeliefert), dadurch können einfache Menus mit nur einer Ebene (siehe Beispiel unten), oder auch Menus mit mehreren Ebenen erstellt werden
- freie Zuordnung der SERS-Programmer-Tasten zu kundenspezifischen, programmierbaren Funktionen
- Erstellen von kompletten Ablaufprogrammen, die im SERS-Programmer 2 abgespeichert werden können
- Master-Slave-Betrieb mit SERS-Programmer 2 als Master und allen SERS als Slaves

#### Einfaches Beispiel für erweiterten Programmiermodus:

Über den SERS-Programmer 2 soll der Maschinenbediener nur einen Verfahrweg ändern, und den Ablauf Starten oder Stopen können. Das Menu, auf das der Maschinenbediener Zugriff hat, soll daher möglichst einfach gehalten werden.

Im nebenstehenden Beispiel kann mit F1 der Verfahrweg geändert werden, mit F3 das (im Hintergrund verborgene) Ablaufprogramm gestartet werden, und über die Taste STOP (eigene entsprechend beschriftete Taste) das Programm bzw. die Motorbewegung gestoppt werden.

### Gehäuse-Versionen SERS-Programmer 2 Abmaße

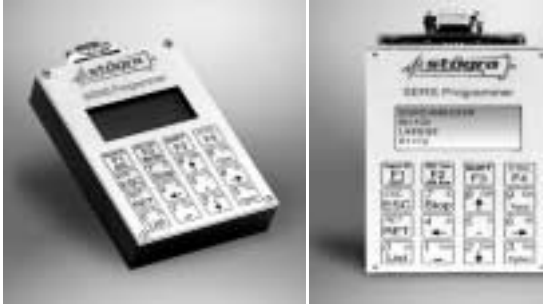

SERS Programmer 2 als Handprogrammiergerät

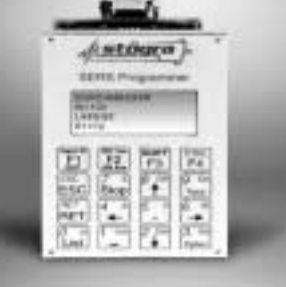

SERS Programmer 2R zum Einbau in Fronttafeln oder 3-HE Gehäuse (ELK/ELR)

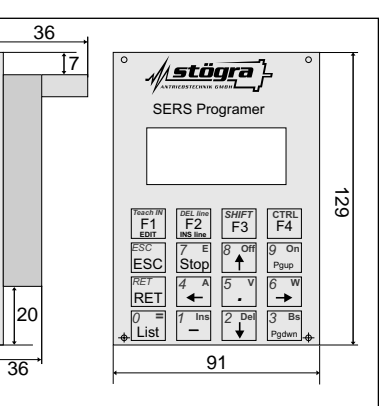

F1=EDIT F3=START

Verfahrweg: W=25.7000

Anzeige SERS-Programmer 2

#### Option geschlossener Lageregelkreis (Closed Loop)

Die SERS ist optional mit geschlossenem Lageregelkreis (Closed Loop) lieferbar.

Voraussetzung ist ein STÖGRA-Schrittmotor mit justiertem H500-Drehgeber (Motoroption »C500« – z.B. SM 87.2.18M6 C500). Die SERS-Steuerung muß mit der Option »E50/C« bestellt werden.

Ein Schrittmotorsystem mit geschlossenem Lageregelkreis kombiniert die Vorteile von Schrittmotoren

- Reaktion ohne Verzögerung auf Bewegungsvorgaben, auch bei kurzen Verfahrwegen
- kein Vibrieren um die Ruheposition »Hunting« –
- keine Streckenparametereinstellungen »Tuning« –notwendig,
- kleiner Lastwinkel
- mit dem Vorteil von Servomotoren, daß der Motor seine

Synchronisation nicht verliert (Schrittverlust ausgeschlossen).

**Closed Loop** DrehgebersignaleDrehgeber C500 Motor Phasen o. Schrittmotor WSERS E50/C SM...C500

Der Schrittmotor kann durch den Closed Loop Betrieb immer mit seinem maximalen Drehmoment betrieben werden. Das Ergebnis ist ein sehr dynamischer Betrieb (mit optimaler Beschleunigung). Bei der Dimensionierung kann die übliche Sicherheit beim Drehmoment entfallen, oder deutlich kleiner ausfallen. Dadurch kann in vielen Anwendungen ein kleinerer Motor eingesetzt werden.

#### Vergleich Schrittmotor im offenen Kreis und im geschlossenem Kreis (closed loop)

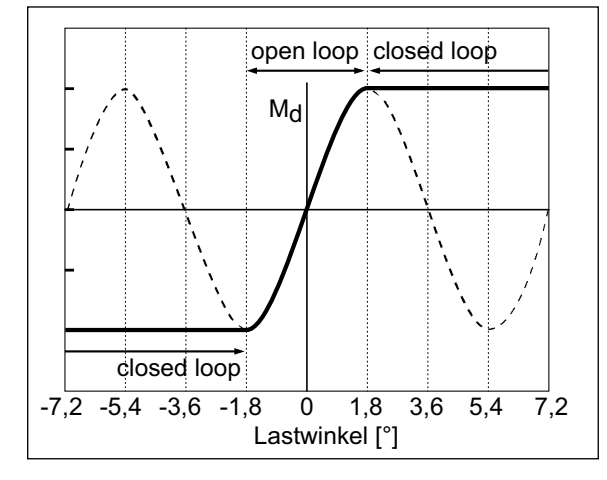

Solange der Lastwinkel <1,8° ist, wird der Schrittmotor im offenen Kreis betrieben. Sobald der Lastwinkel ≥1,8° ist, der Motor also im offenen Kreis Schritte verlieren würde, wechselt der Betrieb des Schrittmotors automatisch in den »closed loop modus«.

#### Vergleich Schrittmotor im geschlossenem Kreis (closed loop) mit Servomotor

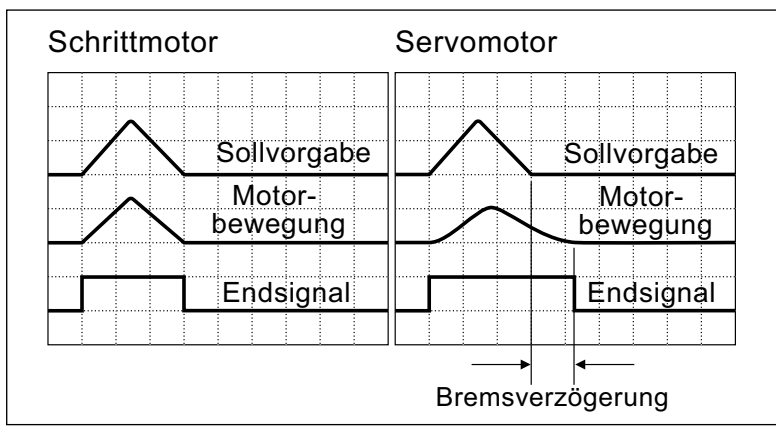

Der Schrittmotor folgt der vorgegebenen Position sofort (linkes Bild). Der Servomotor hingegen folgt systembedingt, durch seine permanente Positionsregelung, nur verzögert (rechtes Bild).

Beim Abbremsen des Servomotors führt dies zu einer Bremsverzögerung.

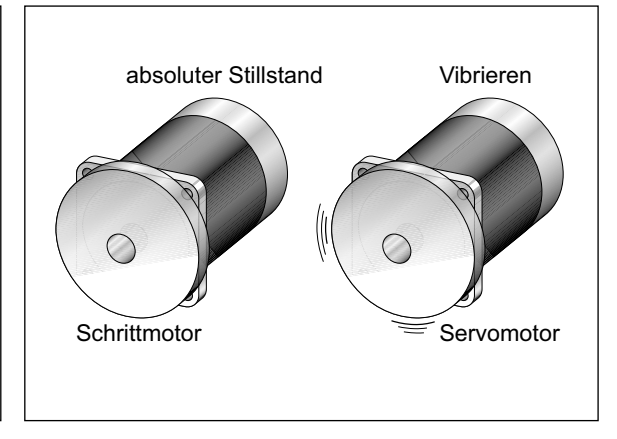

Im Stillstand steht der Schrittmotor absolut still (linkes Bild).

Ein Servomotor hingegen vibriert leicht um seine Ruheposition (rechtes Bild).

### Option E50 Drehgeber-Eingang

Die SERS-Schrittmotorsteuerung ist optional mit Drehgebereingang erhältlich (SERS...V04 E50). Es können 2-Kanal Drehgeber (A, B und  $\overline{A}$ ,  $\overline{B}$ ) mit beliebigen Strichzahlen (z.B. 2 x 50 Imp./Umdr. oder 2 x 1000 Imp./Umdr.) angeschlossen werden. Die SERS... V04 E50 verfügt über zwei verschiedene Drehgebersignal-Eingänge:

### • **Drehgebereingang 1** (9-pol. D-Sub-Buchse an der SERS-Frontplatte):

Die Signale werden 4-fach ausgewertet (mit Drehrichtungserkennung), d.h. aus Signalen z.B. eines 1000 Strich Drehgebers werden 4000 Inkremente erzeugt. Die Signale durchlaufen eine RS422- Eingangslogik, diverse Filter und eine Gegentaktsperre. Dadurch ist ein Höchstmaß an Störsicherheit gewährleistet. Der Drehgebereingang kann zur Schrittüberwachung (mit vollständiger Nachführung verlorener Schritte oder einer Istwertkorrektur der Position nach einer Motorüberlast) oder zum Anschluß von Handrädern oder anderen Motoren (mit Drehgeberausgängen) zur Realisierung einer elektrischen Welle verwendet werden. • **Drehgebereingang 2** (Eingänge I3 und I4 der digitalen Eingänge):

Es werden nur die Signale A und B vierfach ausgewertet. Dieser Drehgeber-Eingang kann für die Realisierung einer Handradfunktion bzw. elektrischen Welle verwendet werden.

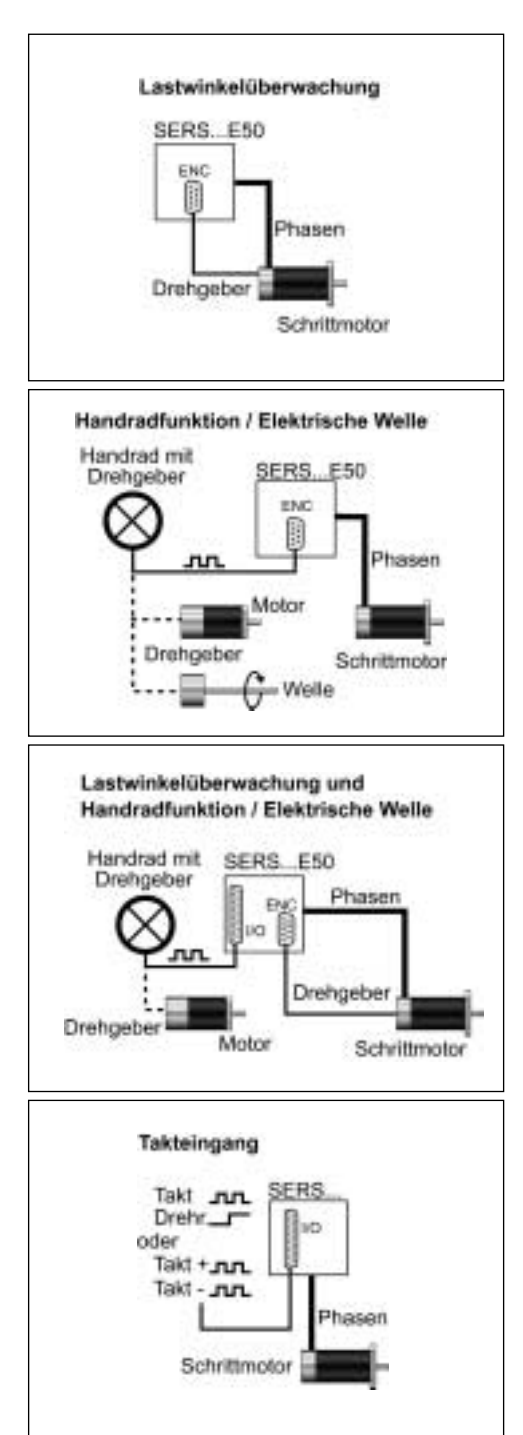

#### **Lastwinkelüberwachung**

Die Signale eines am Motor angebrachten Drehgebers werden in die SERS geführt. Die SERS vergleicht die Drehgebersignale mit der vorgegebenen aktuellen Position.

Weichen die beiden Werte um mehr als 7,2 Grad ab (einstellbar), dann wird eine Fehlermeldung (oder Warnung – einstellbar) erzeugt, und der Motor gegebenenfalls sofort abgebremst.

### **Positionsnachführung (Closed Loop)**

Nach einem Lastwinkelfehler können die verlorenen Schritte nachgeführt werden (Fahren mit Referenzfahrgeschwindigkeit auf die Sollposition) oder die Sollposition kann durch die tatsächliche Motorposition (erfaßt durch den Drehgeber) ersetzt werden.

#### **Handradfunktion / Elektrische Welle**

Die Signale eines Handrads oder eines an einer anderen Welle montierten Drehgebers werden zur SERS geführt. Die SERS (bzw der Motor, der von der SERS angesteuert wird) folgt diesen Drehgebersignalen. Das Verhältnis zwischen der Anzahl der Drehgeberpulse (Bewegung des Handrads / anderer Motor / sonstige Welle) und der Bewegung des Schrittmotors (angesteuert von der SERS) kann eingestellt werden.

#### **Takteingang**

Drehgebereingang 1 und Drehgebereingang 2 können auch als Takteingänge verwendet werden. Dabei gibt es zwei Möglichkeiten:

- 1. Signal Takt und Signal Drehrichtung
- 2. Signal Takt positive Drehrichtung und Signal Takt negative Drehrichtung

In der SERS kann definiert werden, wie groß die Motorbewegung bei einem Taktpuls sein soll. Beim Anlegen einer Pulskette mit hoher Frequenz ohne Rampe werden die Pulse gepuffert und die SERS erzeugt sich die Rampe selbst aus den intern vorgegebenen Parametern Beschleunigung »a« und Geschwindigkeit »v«.

#### SERS mit Profibus-DP/V0 Schnittstelle

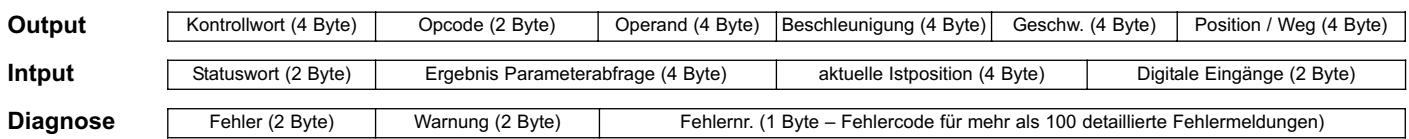

#### Kontrollwort

Das Kontrollwort triggert untenstehende Aktionen nach einer Änderung der Bits (nur »STOP« wird immer ausgewertet)

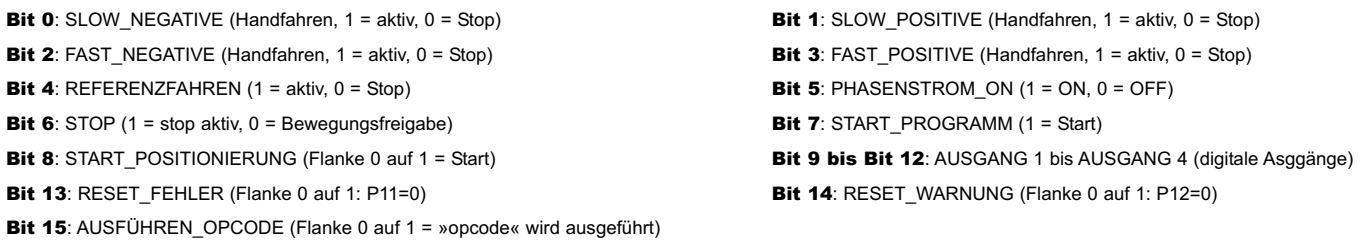

Bit 16: START\_POSITIONIERUNG\_TOGGLE (bei Wechsel dieses Bits startet die Positionierung)

Bit 17: ABSOLUT (Positioniermodus – absolut oder relativ) Bit 18: POLYNOM 1 = (aktiviert den Polynom-Positioniermodus)

Bit 19: POLYNOM\_TERM 1 = (Beendet den Polynom-Positioniermodus bzw. aktiviert den letzten Polynomabschnitt)

Bit 20: PARAMETER\_ACCEPT (die Werte Parameter »Beschleunigung«, "Geschwindigkeit" und »Sollposition«

in den Bytes 11 bis 22 sollen beim StartPositionierung (durch Bit 8 oder 16 im Kontrollwort) verwendet werden.

Bit 21 bis 31: reserviert

#### Operationscode und Operand

Mit den Operationscode- und Operanden-Bytes kann jeder SERS Parameter (z.B. Motor-Phasenstrom) geschrieben werden. »Operationscode« entspricht der SERS-Parameternummer, und »Operand« entspricht dem Parameterwert. Um einen SERS-Parameter zu Schreiben / Ändern muß nur der entsprechende Operationscode und Operand (Wert) in die entsprechenden »Output Bytes« geschrieben werden und Bit 15 im Kontrollwort gesetzt werden. Sogar komplette Ablaufprogramme können mit Hilfe von Operationscode und Operand in die SERS geschrieben werden.

#### Beschleunigung, Geschwindigkeit und Sollposition

Über diese Bytes wird eine Positionierung direkt definiert. Über Bit 8 oder Bit 15 im Kontrollwort kann die so definierte Positionierung gestartet werden. Bit 10 im Statuswort zeigt an, wenn die Sollposition erreicht wurde.

#### **Statuswort**

Im Statuswort wird der komplette Status der SERS angezeigt

- Bit 0: READY\_TO\_SWITCH\_ON ist immer 1 Bit 1: SWITCHED\_ON P134 <> 0 (Phasenstrom ist EIN)
- Bit 2: OPERATION\_ENABLED (Phasenstrom ist EIN) Bit 3: FAULT P11 <> 0 (ein Fehler ist aufgetreten bzw. aktiv)
- Bit 4: SETPOINT\_ACKNOWLEDGE (nächsten Polynomabschnitt laden) Bit 5 und Bit 6: nicht verwendet
- 
- 
- Bit 11: INTERNAL\_LIMIT\_ACTIVE (Position overflow) Bit 12: HOMING\_ATTAINED (Referenzfahren abgeschlossen)

Bit 13: FOLLOWING\_ERROR (Lastwinkelfehler – nur bei SERS mit Option E50)

Bit 7: WARNING P12 <> 0 (eine Warnung ist aufgetreten) Bit 8: HANDSHAKE SERS (letzten Opcode ausgeführt) Bit 9: REMOTE P0=0 (kein Ablaufprogramm aktiv) Bit 10: TARGET\_REACHED (Motor steht / Sollposition erreicht)

Bit 14: ACCELERATING PHASE (Motor beschleunigt/bremst) Bit 15: CONSTANT PHASE (Motor läuft mit konstanter Geschwindigkeit)

#### Ergebnis Parameterabfrage

Aktuelle Parameterwerte in der SERS können über den Operationscode abgefragt werden. Der aktuelle Wert des abgefragten Parameters wird dann von der SERS in diese Bytes »Ergebnis Parameterabfrage« eingetragen.

#### Aktuelle Istposition

Die SERS schreibt kontinuierlich den aktuellen Positions-Istwert in diese Bytes.

#### **Diagnose**

Im Diagnosebereich werden alle Warnungen und Fehler detailliert angezeigt. Z.B. während dem Einrichten neuer Projekte erhält der Programmierer der SERS hier detailierte Rückmeldungen von der SERS. Aber auch in der fertigen Anwendnung kann über die Diagnose jede Art von Fehler angezeigt werden (z.B. Kurzschluß Motor / Endstufe, Warnung Übertemperatur Endstufe, STOP Schalter offen – deswegen keine Bewegung möglich, ungültige Werte, und viele andere detaillierte Meldungen). Über 100 verschiedene detaillierte Fehler- und Warnungsmeldungen werden über einen Fehlercode angezeigt.

#### GSD-File (Profibus Konfigurationsfile)

Zur einfachen Konfiguration der SERS-Schnittstelle an einem Profibus-DP Master wird ein GSD-File mitgeliefert. Außerdem wird ein komplettes Handbuch (PDF-Format) für die SERS mit Profibus-DP mitgeliefert.

### SERS mit Profibus-DP/V1 Schnittstelle und PROFIdrive Protokoll V3.1:

Die SERS mit PROFIdrive Schnittstelle entspricht den Spezifikationen der »PROFIdrive profile drive technology version 3.1«. In der SERS ist Profibus-DP/V1 (im Fall von PROFIdrive manchmal auch als Profibus-DP/V2 bezeichnet) implementiert. Der SERS Antrieb ist ein Applikationsklasse 4 Antrieb, bei dem der PROFIdrive Master Geschwindigkeitssollwerte errechnet und zyklisch vorgibt, und die SERS die aktuelle Istposition und ein Statuswort zurückgibt (Lageregelkreis geschlossen über Profibus). Die Taktsynchronisierung auf dem Bus garantiert eine hohe zeitliche Präzision und exakte Synchronisierung von allen angeschlossenen Antriebsachsen. Dies ermöglicht eine Lage-Interpolation mit hoher Präzision und Geschwindigkeit von mehreren Achsen über Profibus. Alle SERS Einheiten mit PROFIdrive unterstützen auch den Profibus-DP/V0 Modus (beschrieben auf Seite 28). Spezifikationen der SERS mit PROFIdrive:

- Betrieb mit jedem PROVIdrive-Master (z.B. Siemens Simotion Steuerung)
- Implementierter Betriebsmodus: »speed control mode« (Applikationsklasse 4)
- Unterstütze Zykluszeiten: 2ms und 4ms (auch andere Zykluszeiten sind prinzipiell möglich)
- Statuswort und Kontrollwort gemäß dem PROFidrive Profil 3.1

Ein Profibus (PROFIdrive) Konfigurationsfile (GSD-file) wird mitgeliefert.

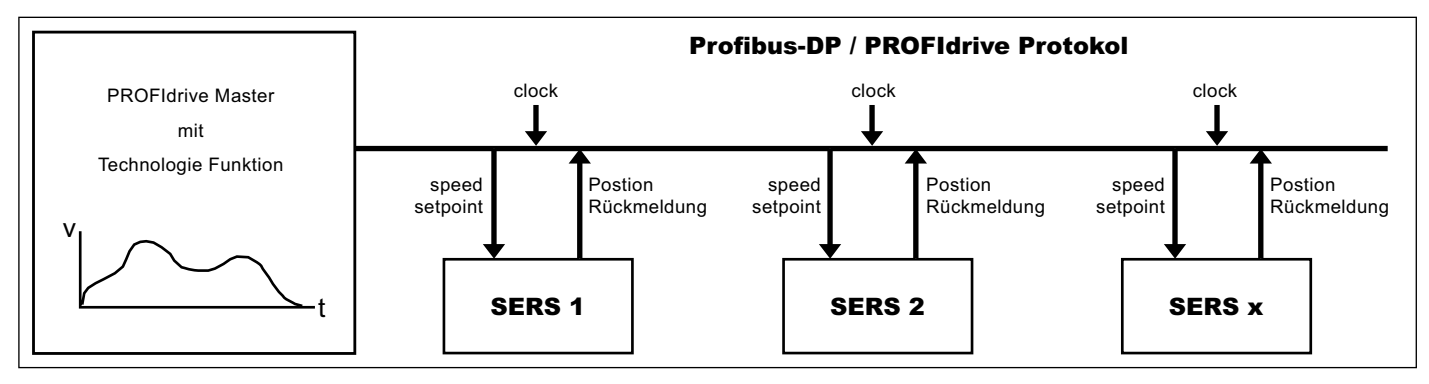

Ein Bewegungsprofil für mehre Achsen (z.B. 3D-Interpolation mit X-Y-Z Achsen) wird einem PROFIdrive Master erzeugt.

Ein geschlossener Lageregelkreis wird über Profibus realisiert, indem den Antrieben zyklisch neue Geschwindigkeitssollwerte vorgegeben werden (z.B. alle 4ms), und die Antriebe die jeweils aktuellen Positionsistwerte zurückliefern (synchronisiert über einen Mirkosekundengenauen Bustakt).

Um die gewünschten Positionen der einzelnen Achsen zeitgenau zu erreichen, werden die zurückgegebenen aktuellen Positionsistwerte berücksichtigt und daraus im Master neue Geschwindigkeitssollwerte für den nächsten Zyklus errechnet.

Dieses dynamische Interpolationssystem ermöglicht auch ein Bewegungsprofil innerhalb Millisekunden zu ändern, bzw. das Profil wird kontinuierlich während der Bewegung erzeugt (wenn die erste Bewegung gestartet wurde, werden die folgenden Sollpositionen / Sollgeschwindigkeiten erst errechnet).

### SERS mit CANopen Schnittstelle:

SERS Einheiten mit CANopen Schnittstelle beinhalten folgende Spezifikationen:

- die Standardparameter des »CANopen Device Profile for Drives and Motion Control« mit Index 0x6000 entsprechen der »CiA confirming to Draft Standard Proposal **DSP-402**«
- allgemeine (z.B. Kommunikations-) Parameter mit Indexnummern bis 0x1000 sind implementiert entsprechend dem »CiA Draft Standard 301« (Application Layer and Communication Profile) von »CAN in Automation e. V.«
- 11 Bit Identifier werden verwendet
- implementierte Positionier Modi (»modes\_of\_operation« (6060) ): 1 »Profile Position Mode« und 6 »Homing Mode«
- CANopen Schnittstelle mit einstellbaren Baudraten bis 1MBaud
- alle Funktionen der Standard SERS mit RS232 Schnittstelle sind implementiert (siehe Beschreibung auf Seiten 22 bis 27)
- RS232-Schnittstelle ist zusätzlich zur CANopen Schnittstelle vorhanden (zum Beispiel um den Antrieb zu Parametrieren)
- mitgeliefertes EDS-File beinhaltet Bezüge zu allen herstellerspezifische SERS-Parameter
- ein Handbuch im PDF-Format wird auf CD mitgeliefert

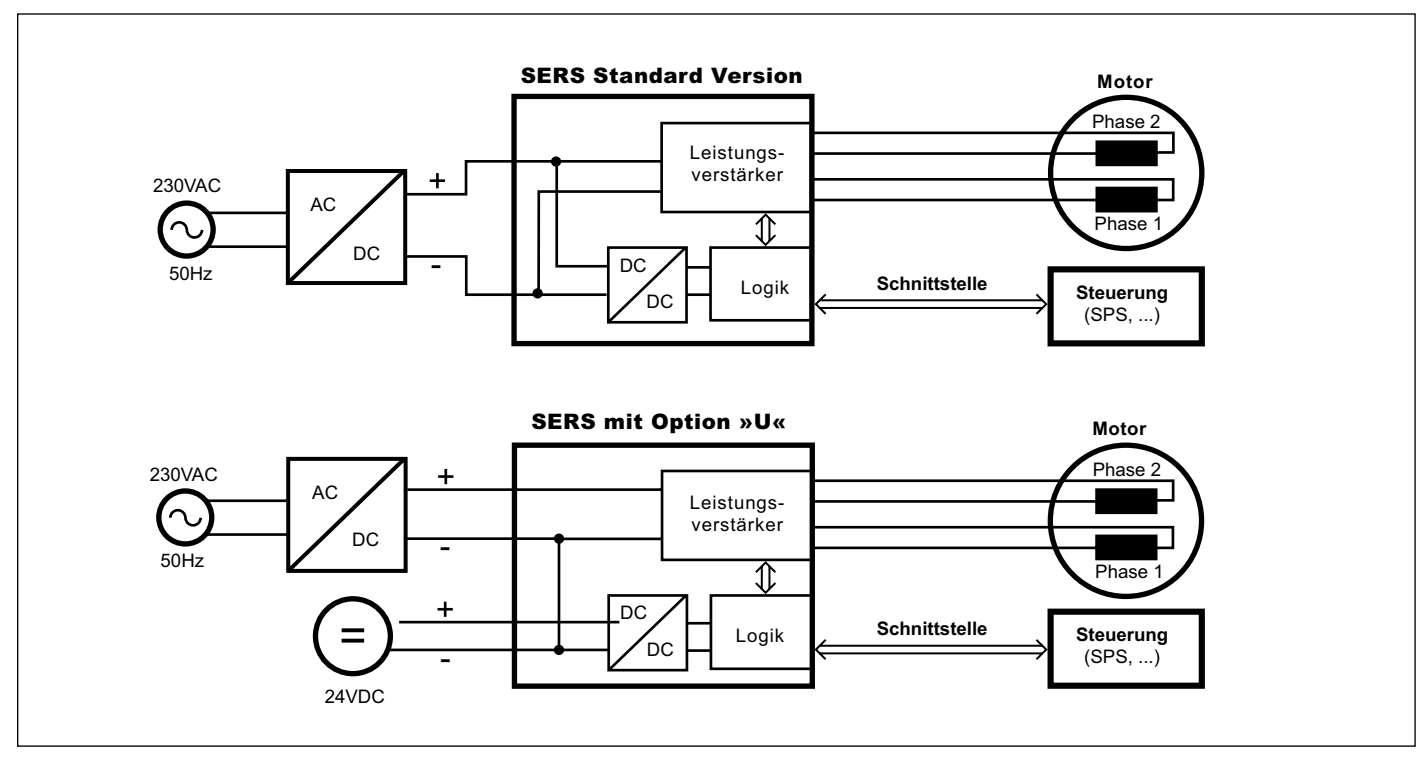

# SERS mit getrennter 24VDC Logikversorgung – Option »U«:

### SERS Standardversion:

Die SERS Steuerung wird in der Standardversion mit einer allgemeinen Spannung gespeist, die sowohl die SERS-Logik als auch die SERS-Leistungsstufe versorgt. Dabei wird aus der Speisespannung (je nach SERS-Ausführung von 20 –240VDC) über ein internes Netzteil die Logik-Kleinspannung erzeugt.

Beim externen Abschalten dieser Spannung wird dadurch die Leistungs-/ Motorversorgung ebenso unterbrochen, wie die Logikversorgung (Positioniersteuerungsteil und Schnittstelle der SERS).

#### SERS mit Option »U«:

SERS-Steuerungen mit Option »U« (SERS ... U) benötigen zwei getrennte Versorgungsspannungen (Option »U« empfiehlt sich bei Profibus- oder CANopen-Schnittstelle, und in bestimmten Anwendungen bei SERS-Steuerungen mit Drehgebereingang):

– der Motor (bzw. die Leistungsstufe) wird über die Hauptspannung versorgt (je nach SERS Ausführung 20 –240VDC)

– die Logik (Positioniersteuerung und Schnittstelle) wird über eine getrennte 24VDC-Spannung versorgt

Wenn die Leistung abgeschalten werden muß (z.B. bei einer Sicherheitsabschaltung), dann ist die Logik durch die seperate 24VDC-Einspeisung immer noch in Betrieb (die SERS kann somit weiterhin mit dem Profibus- oder CANopen-Master kommunizieren).

Wenn die Abschaltung der Hauptspannung zeitverzögert nach einem STOP-Signal auf den STOP-Eingang der SERS erfolgt, dann ist auf diese Art eine einfache Realisierung einer »sicheren Drehmomentabschaltung« möglich. Durch das Beschalten des STOP-Eingangs wird der Antrieb vor der Drehmomentabschaltung noch geführt abgebremst.

Die getrennte Logikversorgung erfolgt extern über den Eingang »Service Schalter Extern« mit +24VDC. Die 0V (Minus) dieser 24V muß an den allgemeinen GND der SERS angeschlossen werden (Pins 30-32 a/c der 32-pol. VG-Leiste), bzw. an GND (24V) bei ELK-Gehäusen bzw. GND (VCC) bei ELR-Gehäusen. ELK-Gehäuse müssen zusätzlich mit der Option »V« bestellt werden.

Bei WSERS-Steuerungen erfolgt der Anschluss der separaten Logikversorgung über eigene Anschlußklemmen.

Option »U« ist standardmässig nicht bei SERS / WSERS Steuerungen enthlten. Option »U« (mit getrennter 24VDC Logikversorgung) muß extra bestellt werden (siehe Bestellschlüssel Seite 36 und 39).

### SERS Blockdarstellung

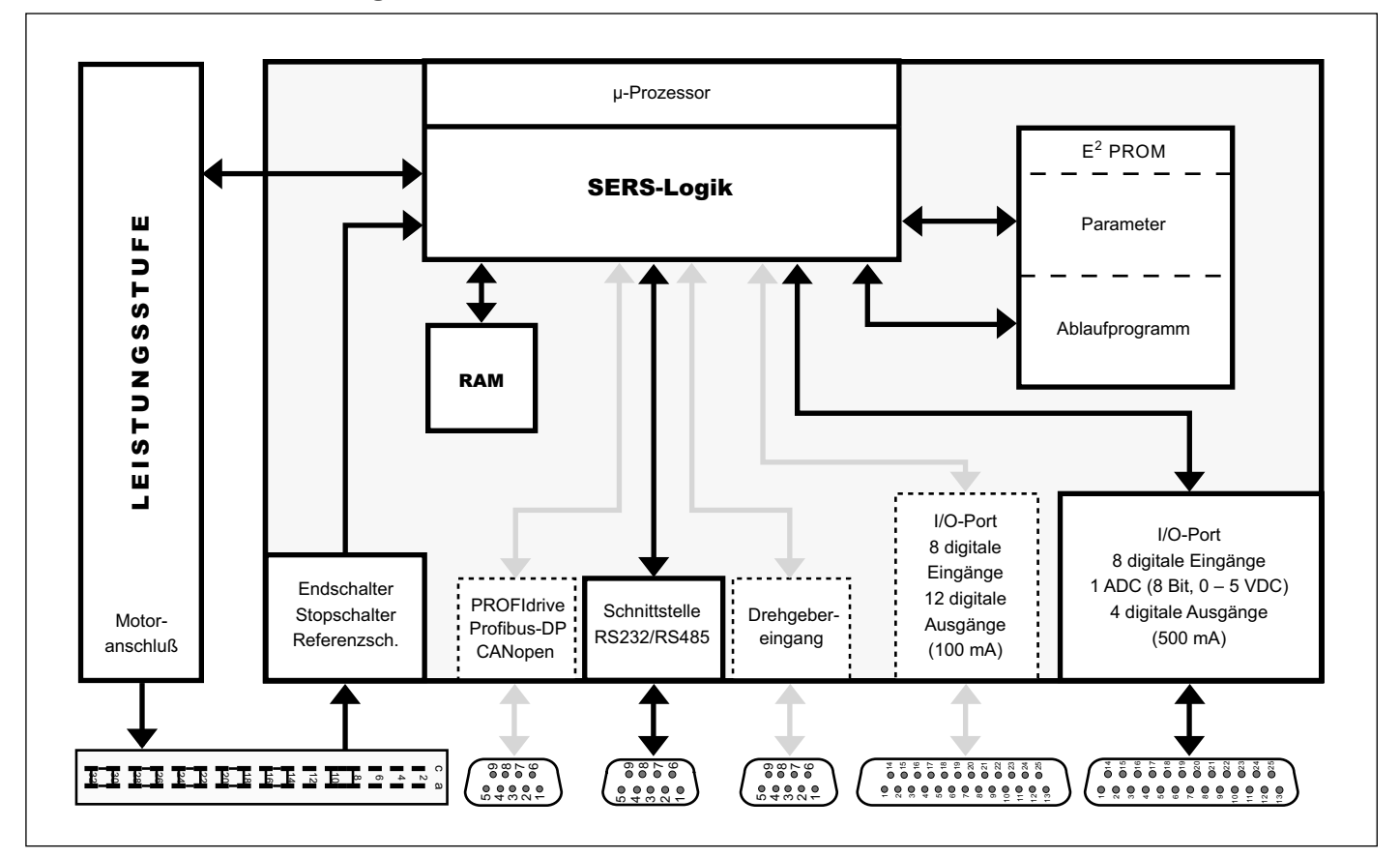

### Spannungsversorgung:

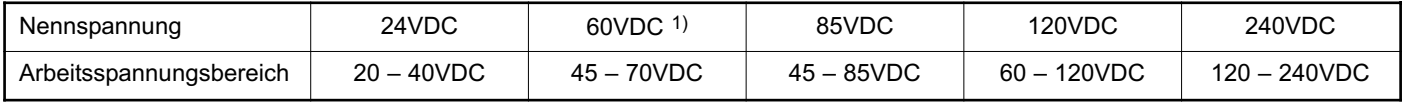

1) 60VDC Versionen gibt es nur für 1A, 2A und 3A SERS Steuerungen

1A, 2A und 3A SERS Steuerungen sind nur erhältlich mit 24VDC oder 60VDC

#### Versionen Phasenströme / Spannungsversorgung

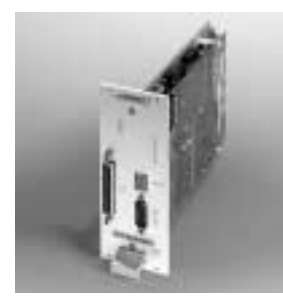

SERS 02.60 V04 Phasenstrom: 0 bis 2,8 A/Ph Spannungsversorgung: 60VDC – auch als SERS xx.yy V04 mit xx = 01, 02, 03 oder 04 (max. 1,4, 2,8, 4,2 oder 5,6A/Ph) und yy = 24 oder 60VDC lieferbar

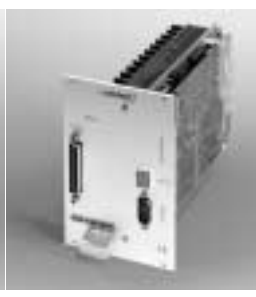

SERS 06.85 V04 Phasenstrom: 0 bis 8,4 A/Ph Spannungsversorgung: 85VDC – auch als SERS 06.24 V04 und SERS 06.120 V04 mit 24 bzw. 120VDC lieferbar

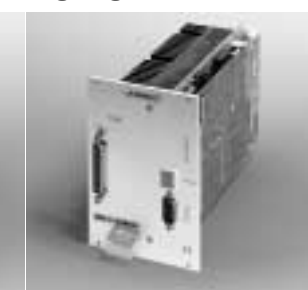

SERS 12.120 V04 Phasenstrom: 0 bis 14,5 A/Ph Spannungsversorgung: 120VDC – auch als SERS 12.85 V04 und SERS 12.240 V04 mit 85 bzw. 240VDC lieferbar

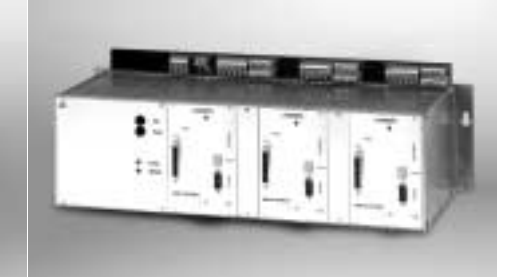

ELK 4.500.85/24.3

SERS-Ansteuereinheiten gibt es auch in netzanschlußfertigen Wandmontage- und 19 Zoll-Systemen in verschiedenen Baugrößen (siehe ELK-/ ELR-Systeme Seite 18 bis 23). z.B. im Bild oben: **ELK 4.500.85/24.3** Wandmontagegehäuse mit 500 VA Netzteil

und interner 85 VDC-Spannungsversorgung.

# 36 Positioniersteuerung – Spezifikationen, Versionen und Typenschlüssel

Abmaße

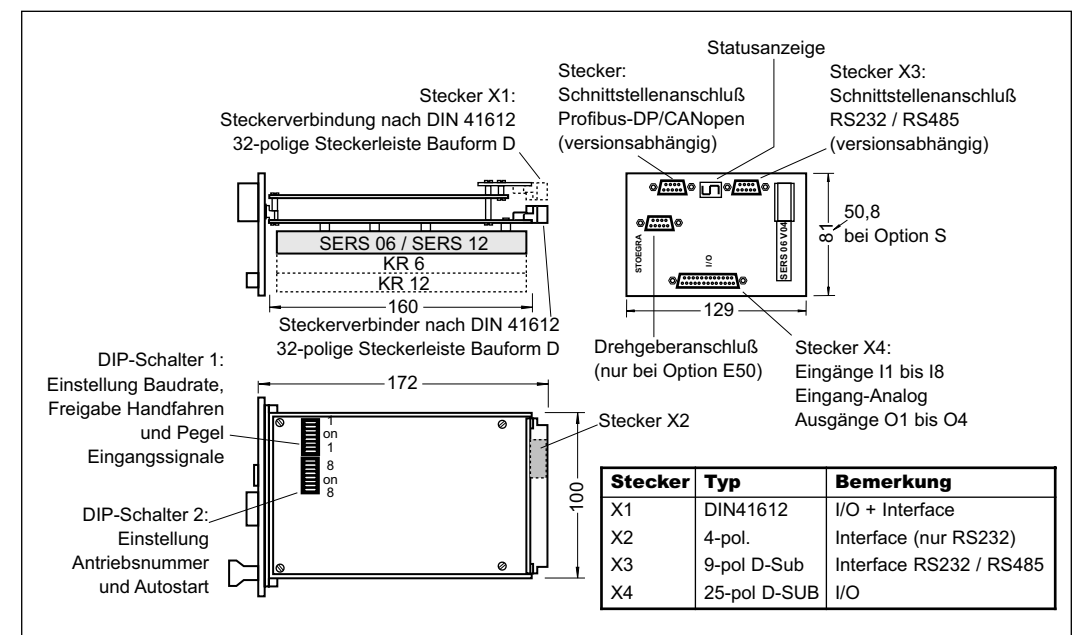

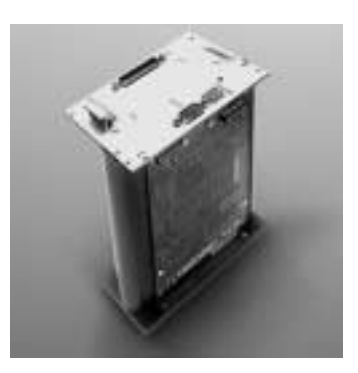

Option H: SERS für Montage im Kartenhalter KH-SE\_01 (auf Seite 17) z.B. SERS 06.24 V04 **H** (Kartenhalter KH-SE\_01 muß seperat bestellt werden. Neu für SERS 06... und SERS 12...

### Steckeroptionen

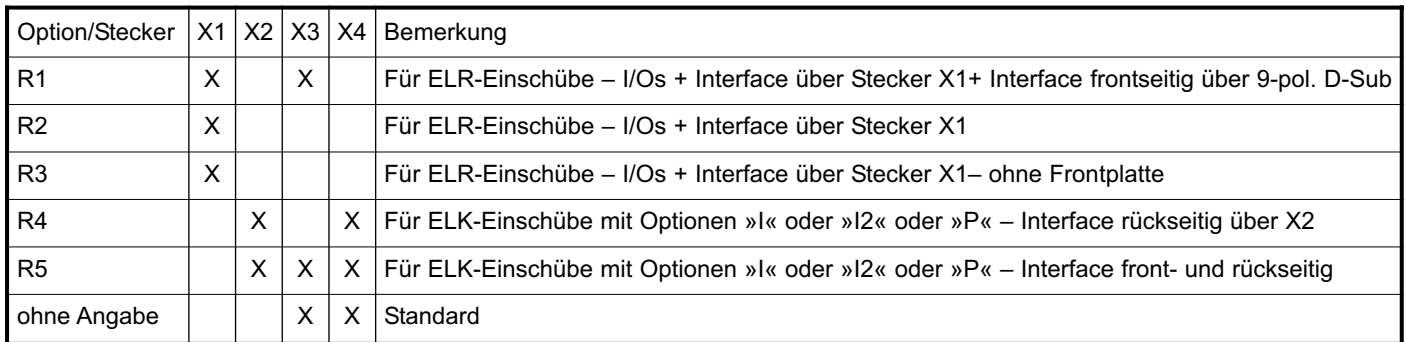

Bestellschlüssel (z.B. SERS 12.120 V04 oder SERS 02.24 V04 E50 S oder SERS 06.85 V04 R2 K6)

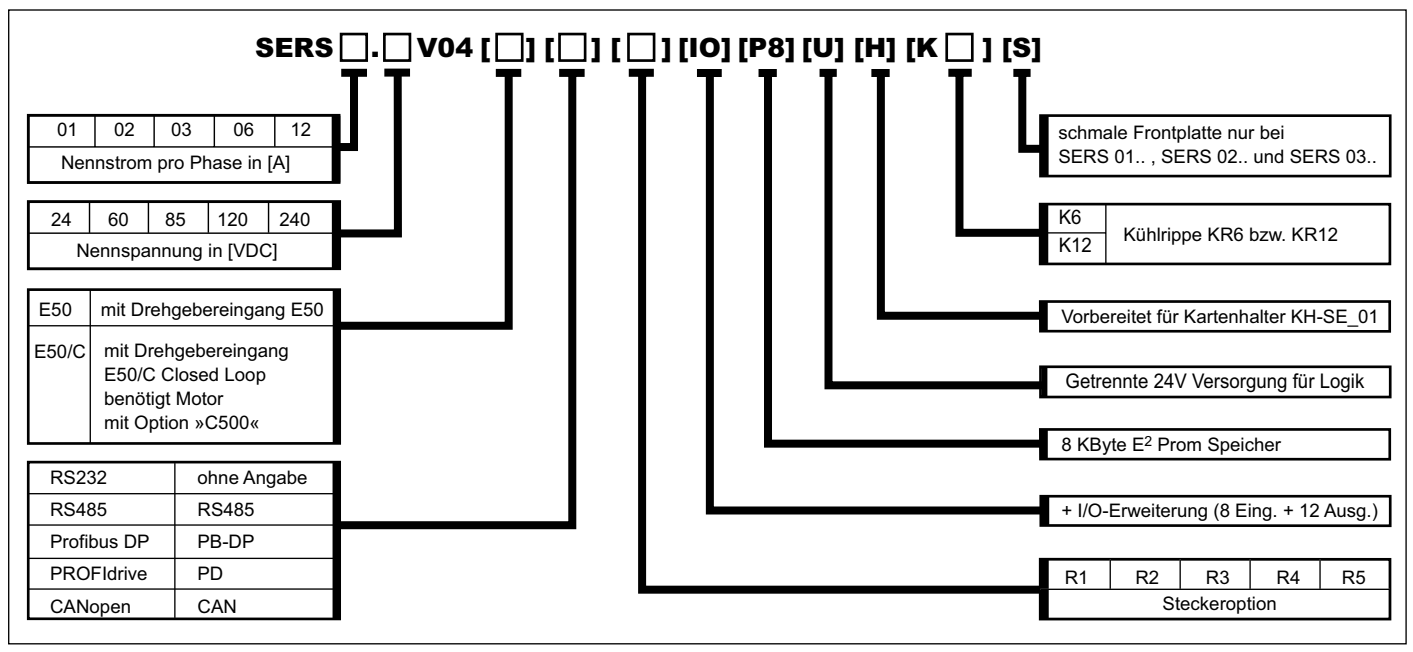

Felder in eckiger Klammer [15] stehen für Optionen. Das Feld wird also nur angegeben, falls die entsprechende Option gewünscht wird.

Mit der Schrittmotorpositioniersteuerung Typ WSERS werden 2-Phasen-Schrittmotoren angesteuert. Eine Einheit besteht aus einer Leistungsendstufe, einem Steuerteil für die Endstufe und der übergeordneten Positioniersteuerung. Die Kommunikation mit der Positioniersteuerung erfolgt über eine Schnittstelle RS232C/V24, RS485, Profibus-DP, PROFIdrive oder CANopen.

Die WSERS garantiert einen optimalen, vibrationsfreien Rundlauf durch ihren Mikroschrittbetrieb mit 12800 Schritten pro Umdrehung, sowie die Möglichkeit die Bestromungscharakteristik dem eingesetzten Schrittmotortyp anzupassen. Vom rauhen »Schritt für Schritt« Betrieb eines herkömmlichen Schrittmotorsystems im unteren Drehzahlenbereich ist nichts mehr zu merken. Die WSERS kann standardmäßig in vier verschiedenen Betriebsarten verwendet werden (siehe Seiten 24/25 – wie Reihe SERS).

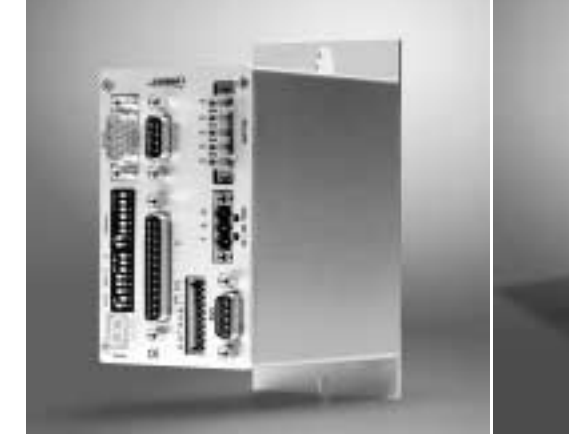

WSERS 04.80 V01 E50 PB-DP /W Phasenstrom 0 bis 4,2A/Phase Spannungsversorgung 20 bis 80VDC auch als WSERS 08.80 ... lieferbar mit 0 bis 8,4A/Phase

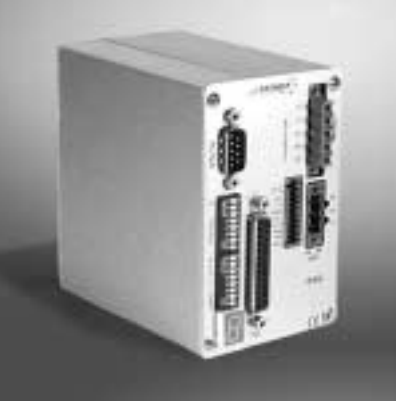

WSERS 08.80 V01 Phasenstrom 0 bis 8,4A/Phase Spannungsversorgung 20 bis 80VDC auch als WSERS 04.80 ... lieferbar mit 0 bis 4,2A/Phase

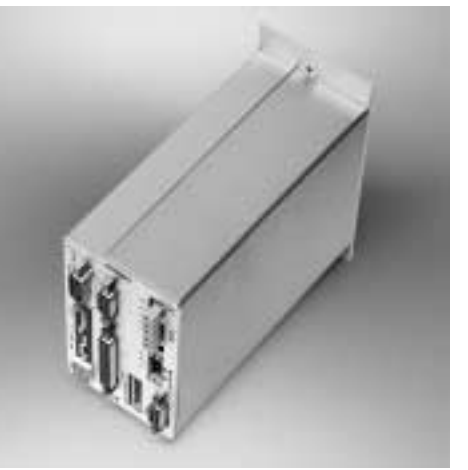

WSERS 06.230AC V01 E50 PB-DP /W Phasenstrom 0 bis 6,0A/Phase Spannungsversorgung 230VAC/50-60Hz auch als WSERS 04.230AC ... lieferbar mit 0 bis 4A/Phase

# Funktionen der WSERS:

Die Funktionen der WSERS sind identisch mit der Reihe SERS (siehe Beschreibung auf Seiten 26 bis 31): Ein-/Ausgänge (bei WSERS xx.115AC und WSERS xx.230AC ist der analoge Eingang eine Option, die extra bestellt werden muß), optionale Schrittüberwachung E50, Schnittstellen (RS232, RS485, Profibus-DP, PROFIdrive, CANopen), Positioniersteuerung, Option »U« (separate Logikversorgung), Programmierung (über Software und SERS Programmer). Wie die SERS beinhaltet die Leistungsstufe der WSERS einen Mikroschrittbetrieb mit 12800 Schritt/Umdrehung (wird für höhere Drehzahlen dynamisch umgeschalten).

#### Ausführungen Phasenstrom und Versorgungsspannung:

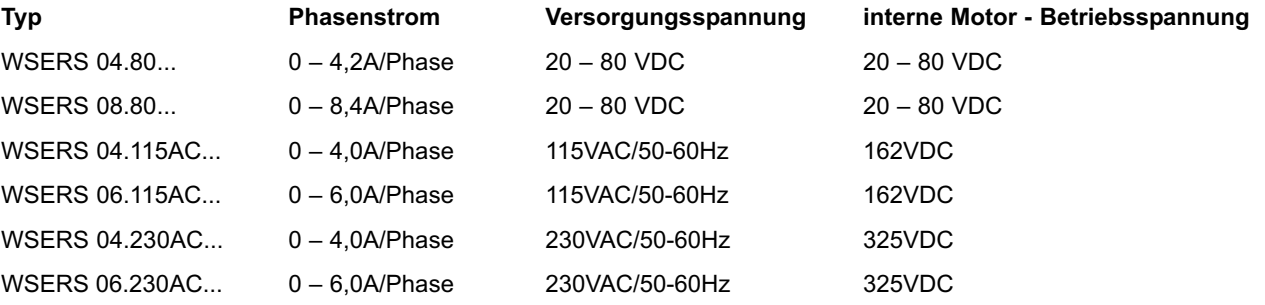

Die Versionen WSERS xx.115AC und WSERS xx.230AC sind für den direkten Anschluß an das 115VAC/60Hz Netz (z.B. USA) bzw. 230VAC/50Hz Netz (z.B. Deutschland) – siehe auch Beschreibung und Diagramm für Reihe WSE ...230VAC auf Seite 10. Diese Spannungen werden in der WSERS gleichgerichtet, wodurch sich am Motor Spannungen von 162VDC (bei 115VAC) bzw. 325VDC (bei 230VAC) ergeben. Es dürfen damit nur Motoren mit ausreichender spezieller Isolierung angesteuert werden (z.B. von STÖGRA alle Motoren der Serie SM 88, sowie Serien SM 87 und SM 107 ab Produktionsdatum 07.2006). Die Motoren müssen für eine Nennspannung von 325VDC geeignet sein (Isolationsprüfspannung 2000VAC 1s nach VDE530-1).

### Ausführungen für Hutschiene und Wandmontage:

Die WSERS-Steuerungen beinhalten ein geschlossenes metallisches Kompaktgehäuse und werden in zwei Versionen angeboten:

- Hutschienenversion mit rückseitiger Hutschienenklammer zur Montage auf DIN-Hutschienen
- Wandmontageversion mit rückseitigem Wandmontagewinkel

# WSERS 04.80 und WSERS 08.80

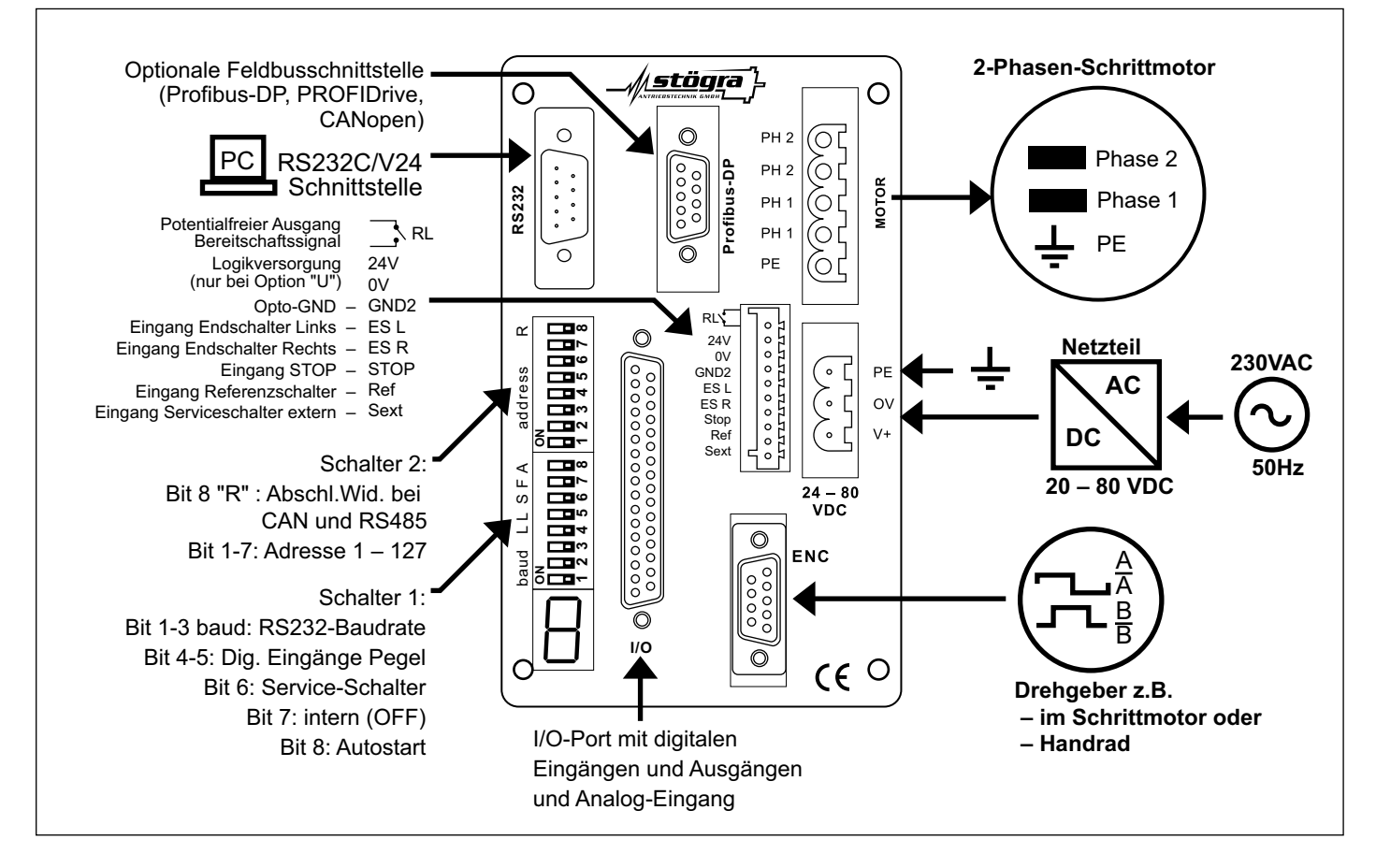

# WSERS 04.230AC und WSERS 06.230AC

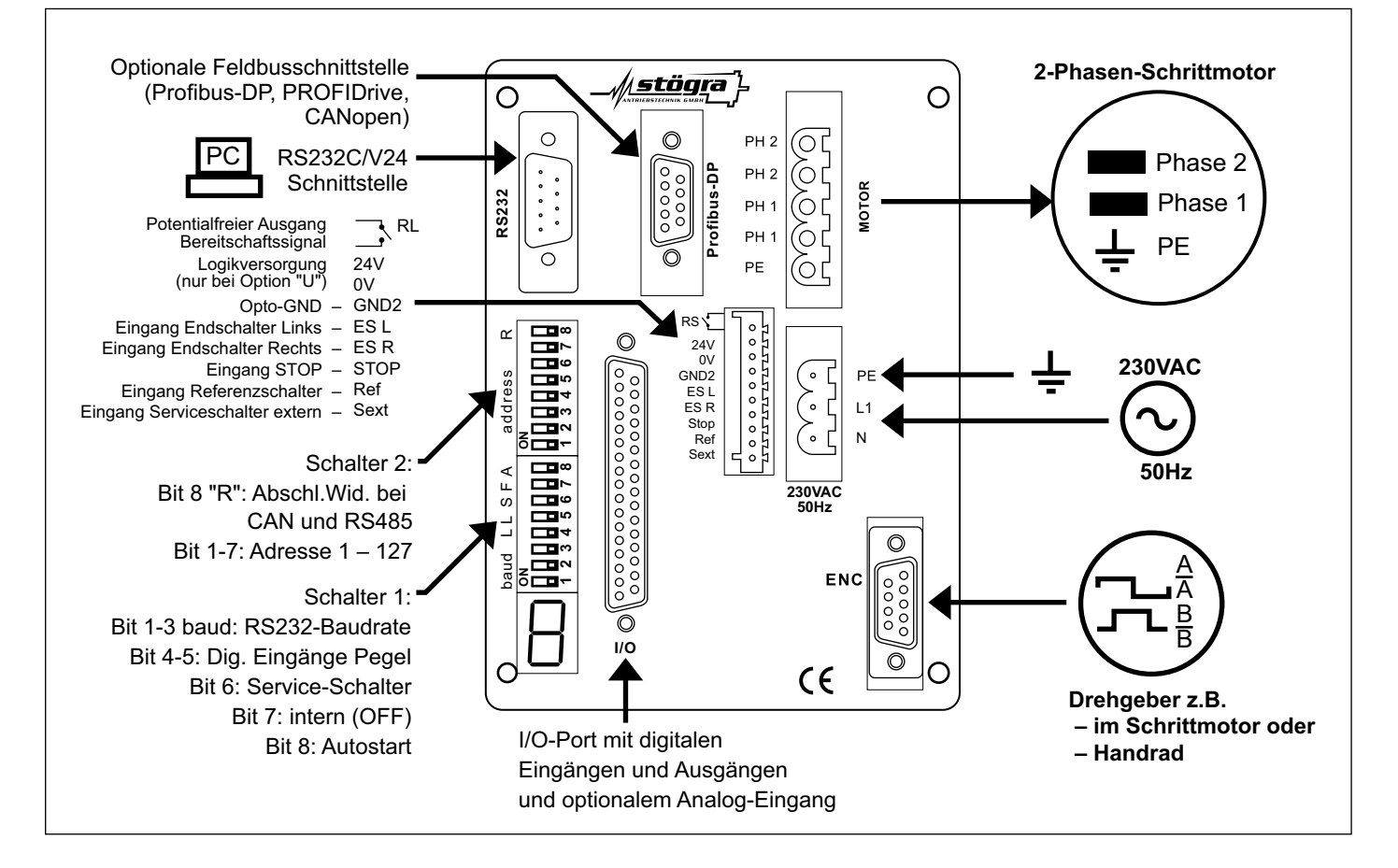

# WSERS – Abmaße, Typenschlüssel, Technische Daten, Zubehör 39

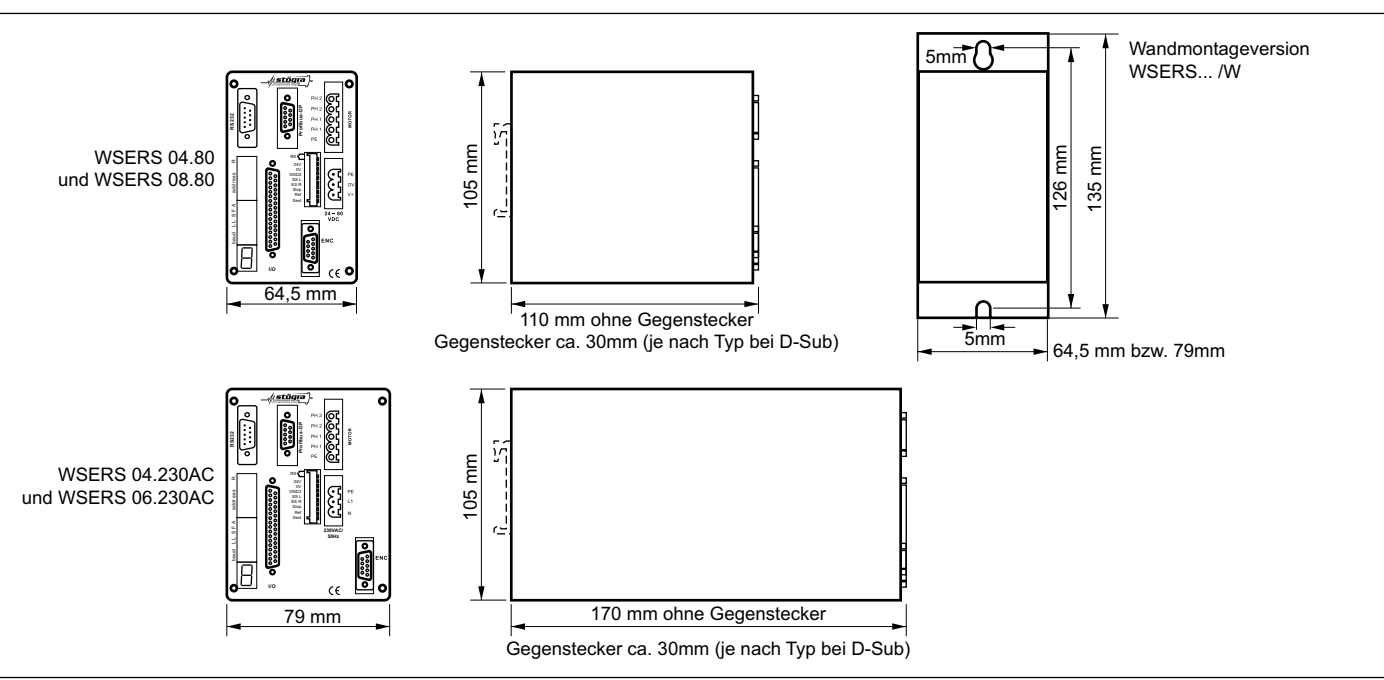

Bestellschlüssel (z.B. WSERS 04.80 V01, WSERS 06.230AC V01 E50 PB-DP U, oder WSERS 04.230AC V01 PD W

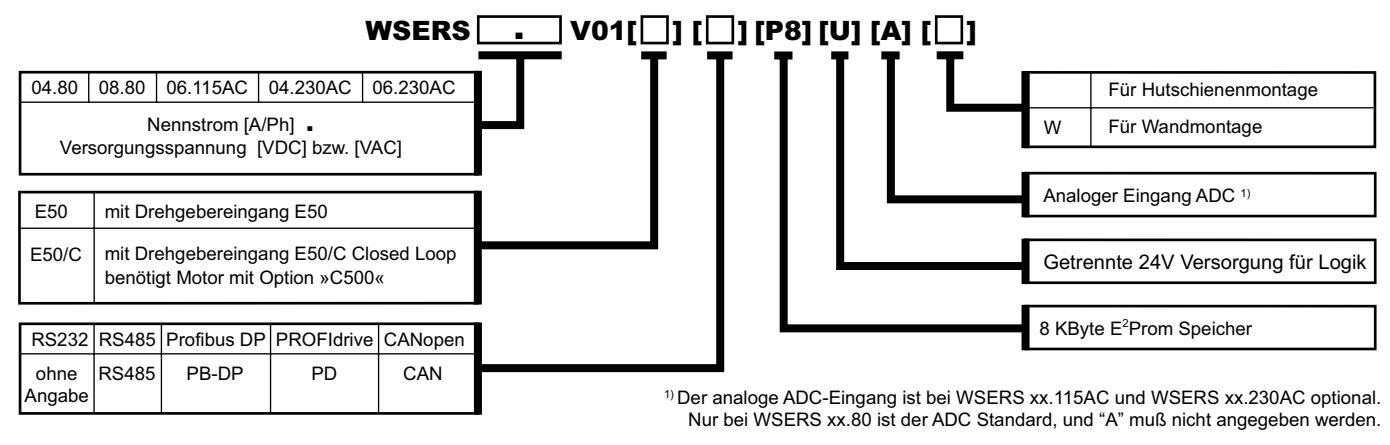

### Technische Daten SERS / WSERS

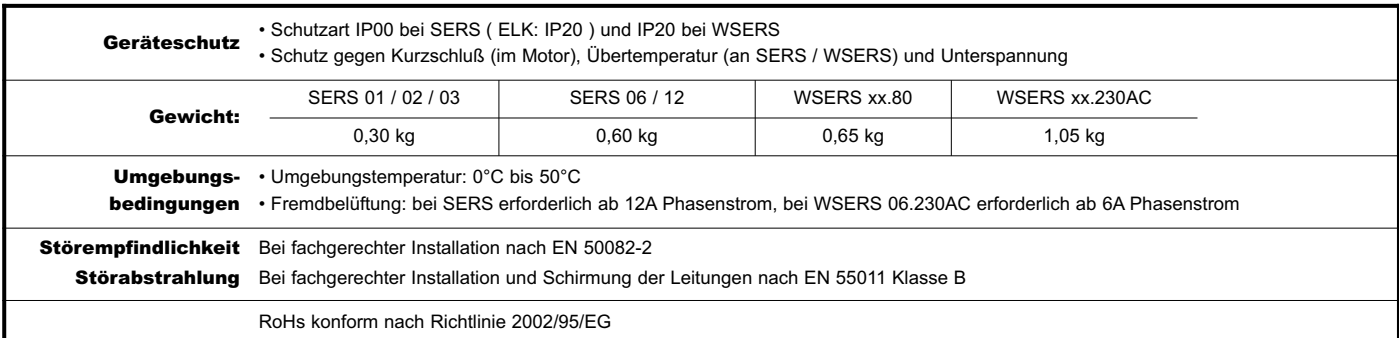

## Zubehör zu SERS / WSERS Positioniersteuerungen

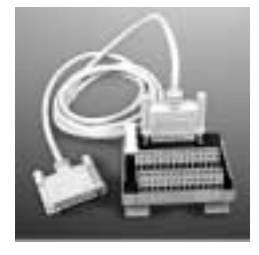

**Schraubklemmblock** für Hutschienen-Montage mit 25-poligem Sub-D-Stecker für einfachen Anschluß der SERS / WSERS Ein-/Ausgangssignale. Bestellbezeichnung: **KBDS25**

**Kabel** (2m) mit 25-pol-D-Sub Anschluß zur Ver-bindung der Ein-/Ausgangssignale einer SERS / WSERS mit einem Schraubklemmblock KBDS25. Bestellbezeichnung: **LDS25**

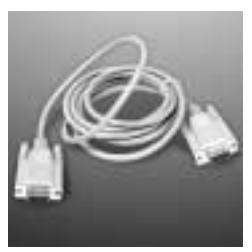

**Kabel** (2m) mit 9-pol-D-Sub Anschluß und 1:1 Verdrahtung zur Verbindung der RS232Schnittstelle einer SERS / WSERS mit einer Steuerung (z.B. PC) Bestellbezeichnung: **LDS9**

# Abmaße